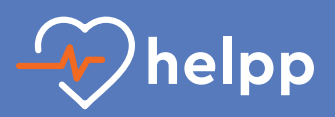

## **du guide SEC sur Android**

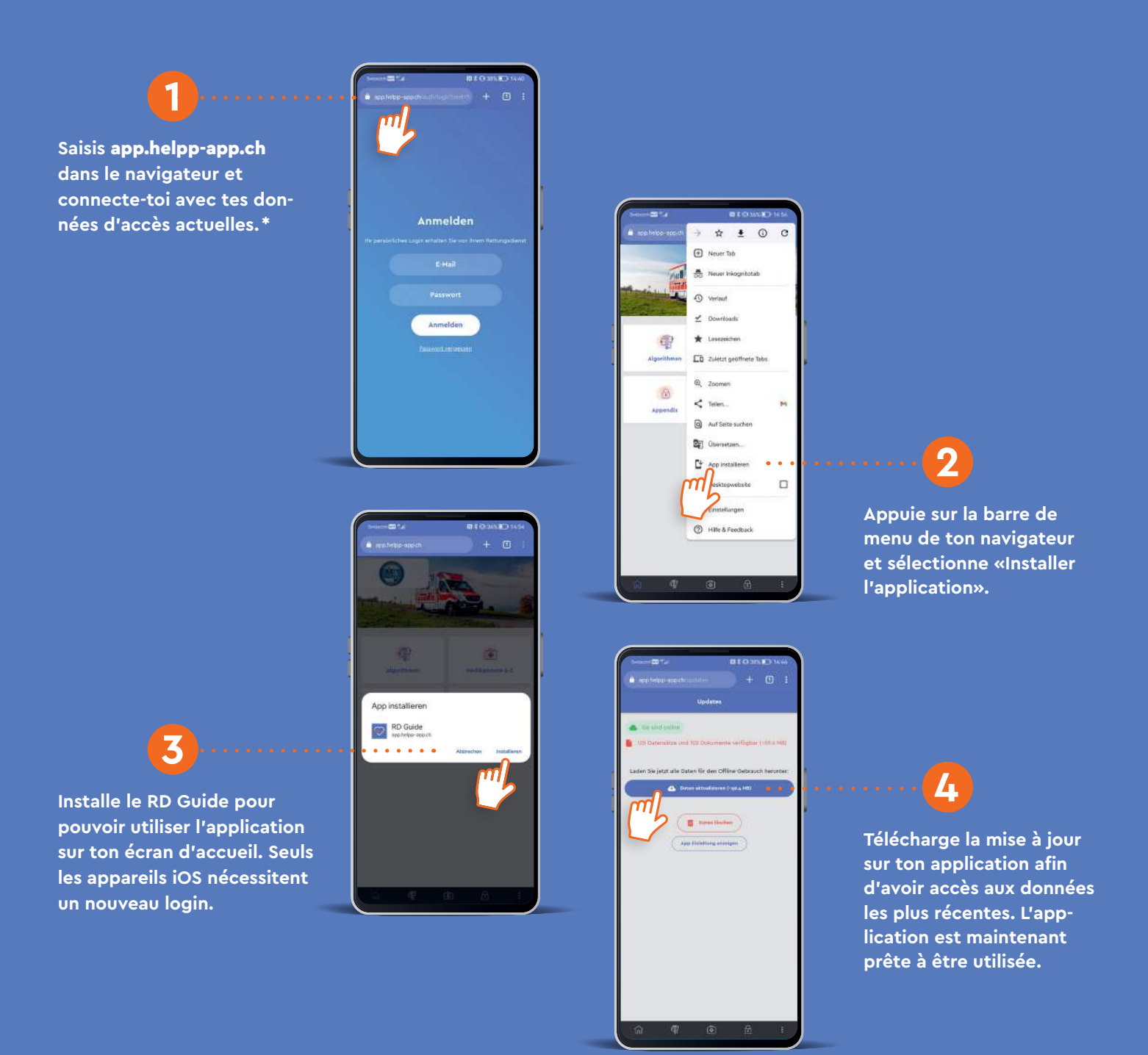

**\*  Les instructions d'installation de l'application web peuvent varier en fonction du fabricant et de la version, tant dans leur présentation que leur contenu.**

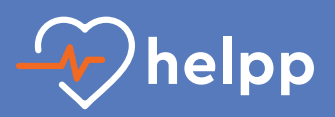

## **du guide SEC sur iOS**

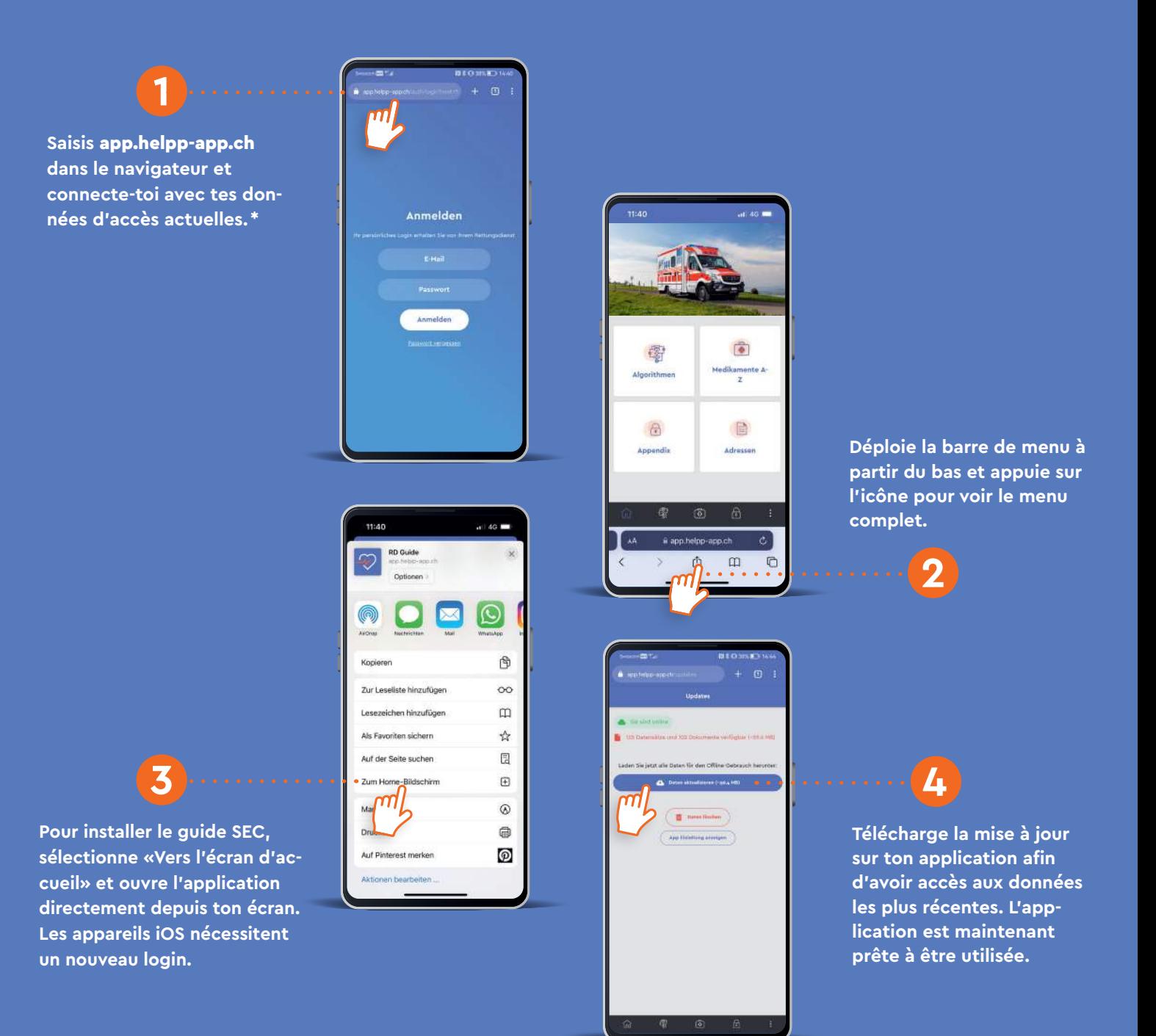

**\*  Les instructions d'installation de l'application web peuvent varier en fonction du fabricant et de la version, tant dans leur présentation que leur contenu.**